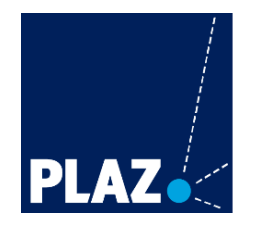

Zentrum für Bildungsforschung und Lehrerbildung **PLAZ-Professional School** 

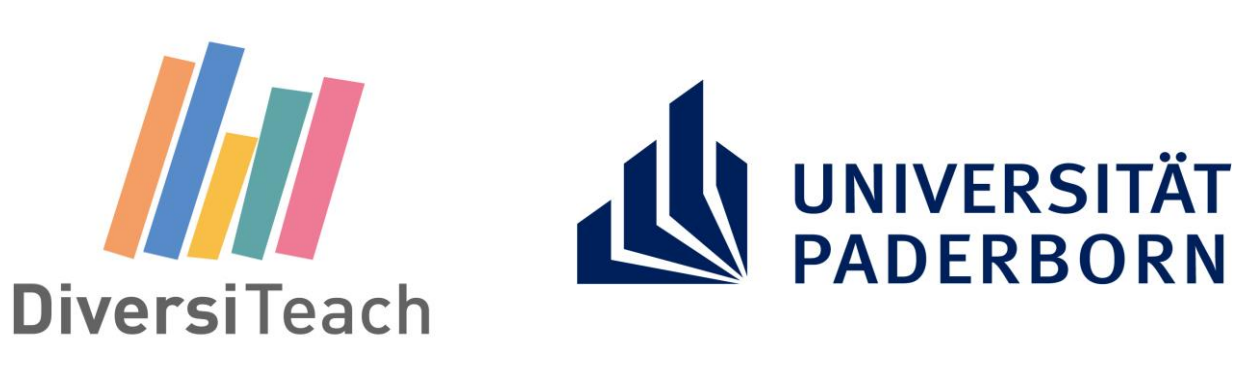

## **DIVERSITEACH – VIELFALT LEHREN.**

**VERANSTALTUNG IM WINTERSEMESTER 22/23 FÜR LEHRAMTSSTUDIERENDE ALLER SCHULFORMEN UND FÄCHER** 

> **INFORMATIONEN UND ANMELDUNG UNTER: GO.UPB.DE/DIVERSITEACH**

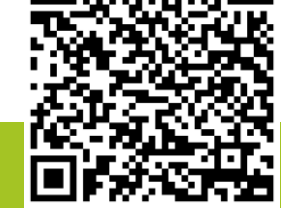

**NETZWERK** 

**LEHRKRÄFTE MIT** 

ZUWANDERUNGSGESCHICHTE

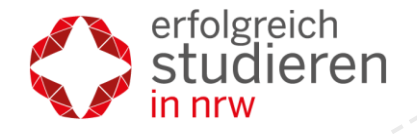

Ministerium für Kultur und Wissenschaft des Landes Nordrhein-Westfalen

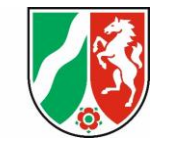

Ministerium für Kinder, Familie, Flüchtlinge und Integration des Landes Nordrhein-Westfalen

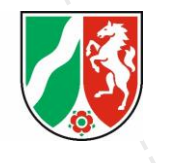

Ministerium für **Schule und Bildung** des Landes Nordrhein-Westfalen

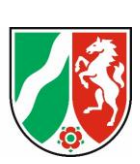

**SEXUELLE ÜBERGRIFFE IM (SCHUL-)ALLTAG. EIN WORKSHOP ZUM ERKENNEN, HANDELN UND HELFEN! TERMIN: 21.03.2023, 16:00-19:00 UHR, W3.210**

**Workshopleiter: Marco Beutekamp, Polizeihauptkommissar der Bundespolizei**

## **Inhalt:**

Wie sieht sexualisierte Übergriffigkeit verbal, tatsächlich oder über Social Media in den Klassenzimmern unserer Schulen aus?

Welche Unsicherheit besteht bei Lehrkräften in Bezug auf den Umgang hiermit?

Welche Verpflichtungen und Möglichkeiten haben Lehrkräfte überhaupt?

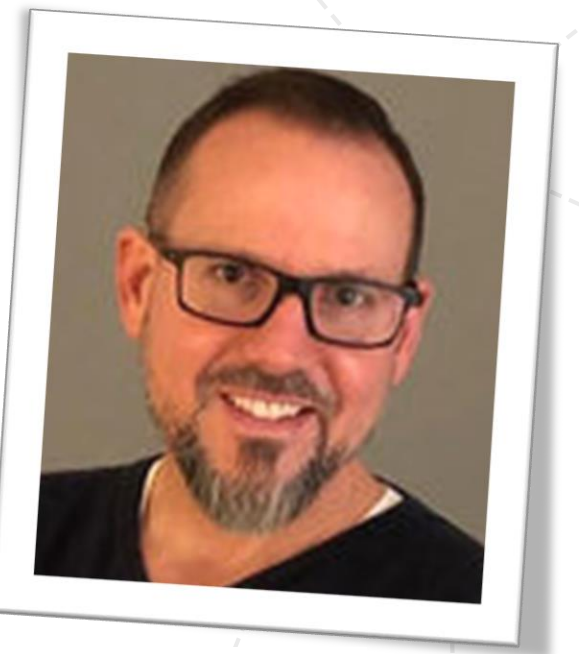

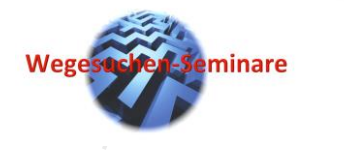

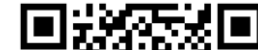

## *nur eine begrenzte Anzahl an Workshopplätzen*